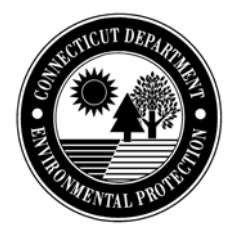

STATE OF CONNECTICUT DEPARTMENT OF ENVIRONMENTAL PROTECTION Bureau of Air Management **Client #: Client #:** Compliance Analysis & Coordination Unit 79 Elm Street Hartford, Connecticut 06106-5127

 **Sequence #: Town #: Premises #: CADIS Tracking#**

## **Title V Compliance Certification**

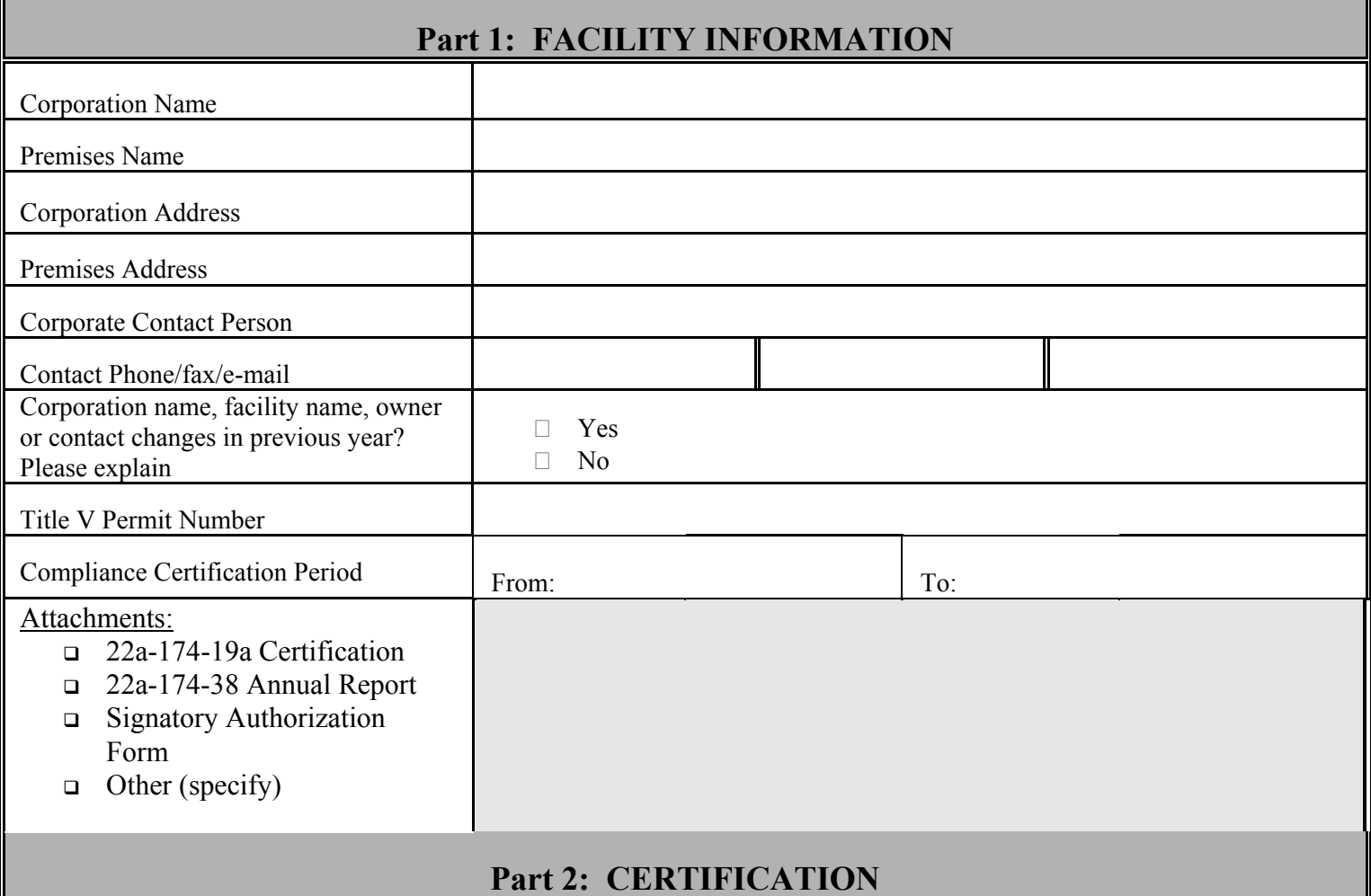

## I have personally examined and am familiar with the information submitted in this document and all attachments thereto, and I certify that based on reasonable investigation, including my inquiry of those individuals responsible for obtaining the information, the submitted information is true, accurate and complete to the best of my knowledge and belief. I understand that a false statement in the submitted information may be punishable as a criminal offense, under section 22a-175 of the Connecticut General Statutes, under section 53a-157b

of the Connecticut General Statutes, and in accordance with any other applicable statute.

Today's Date:

Signature:

Print (or type) Name and Title:

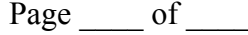

## **Part 3: STATUS OF COMPLIANCE WITH PERMIT TERMS AND CONDITIONS**

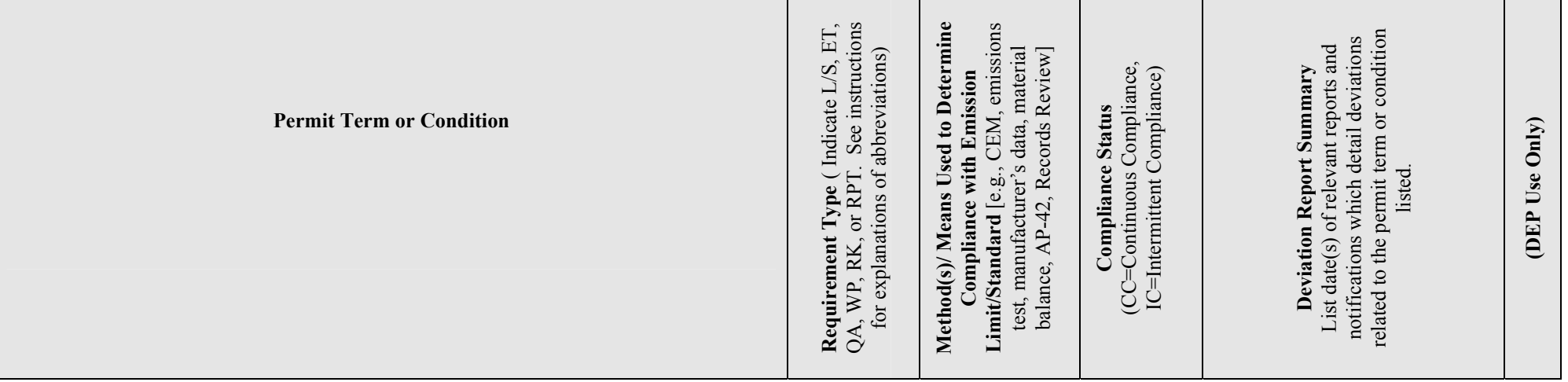

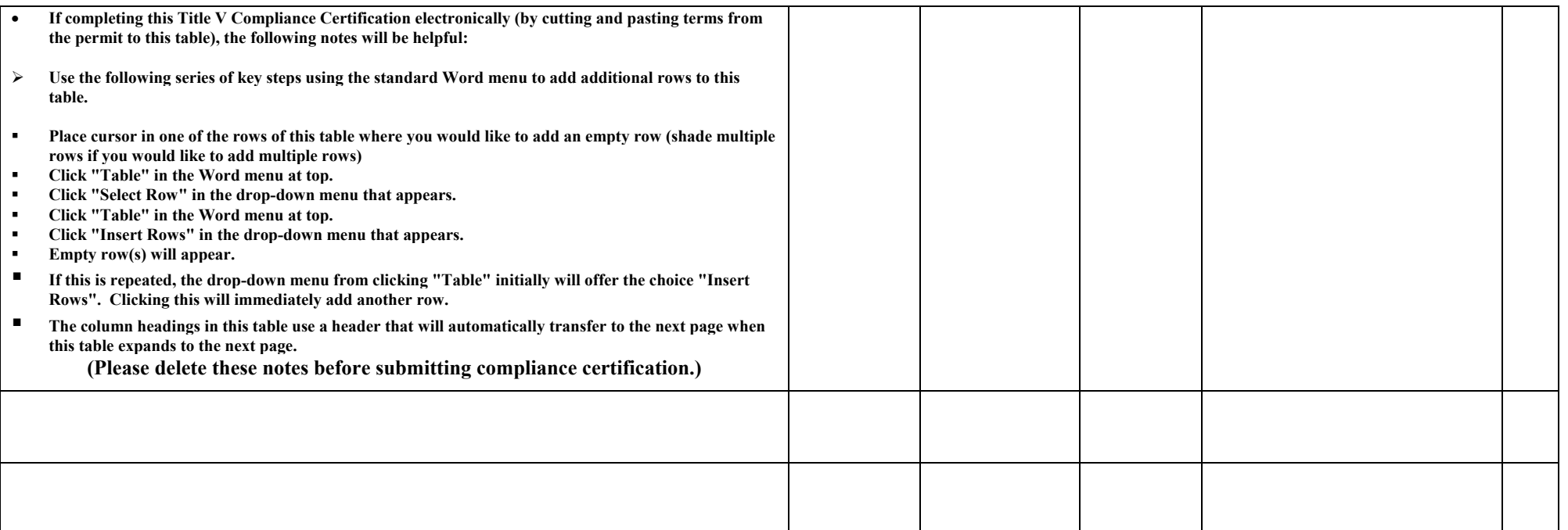